## **Wymagania edukacyjne -informatyka klasa 4**

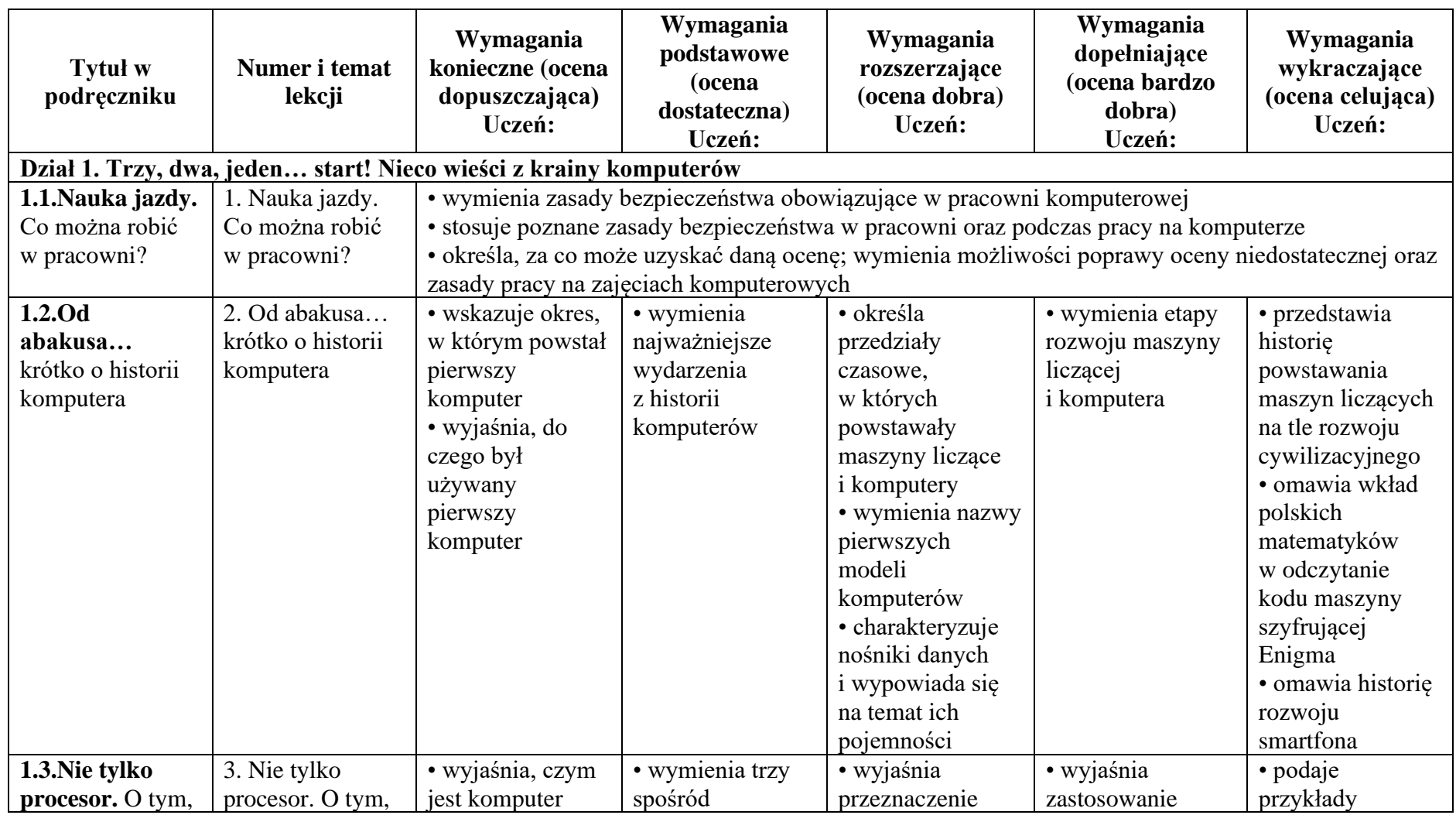

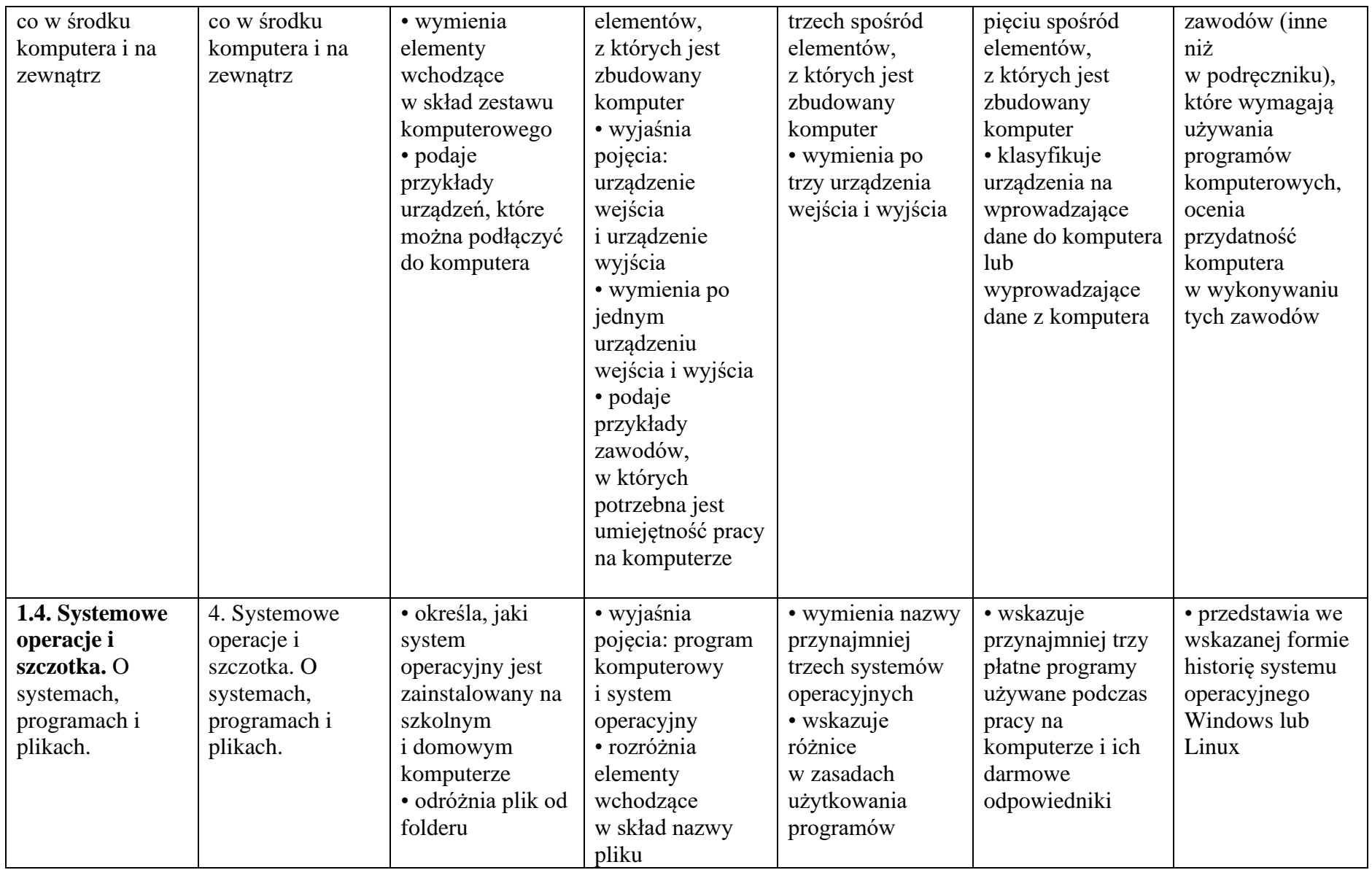

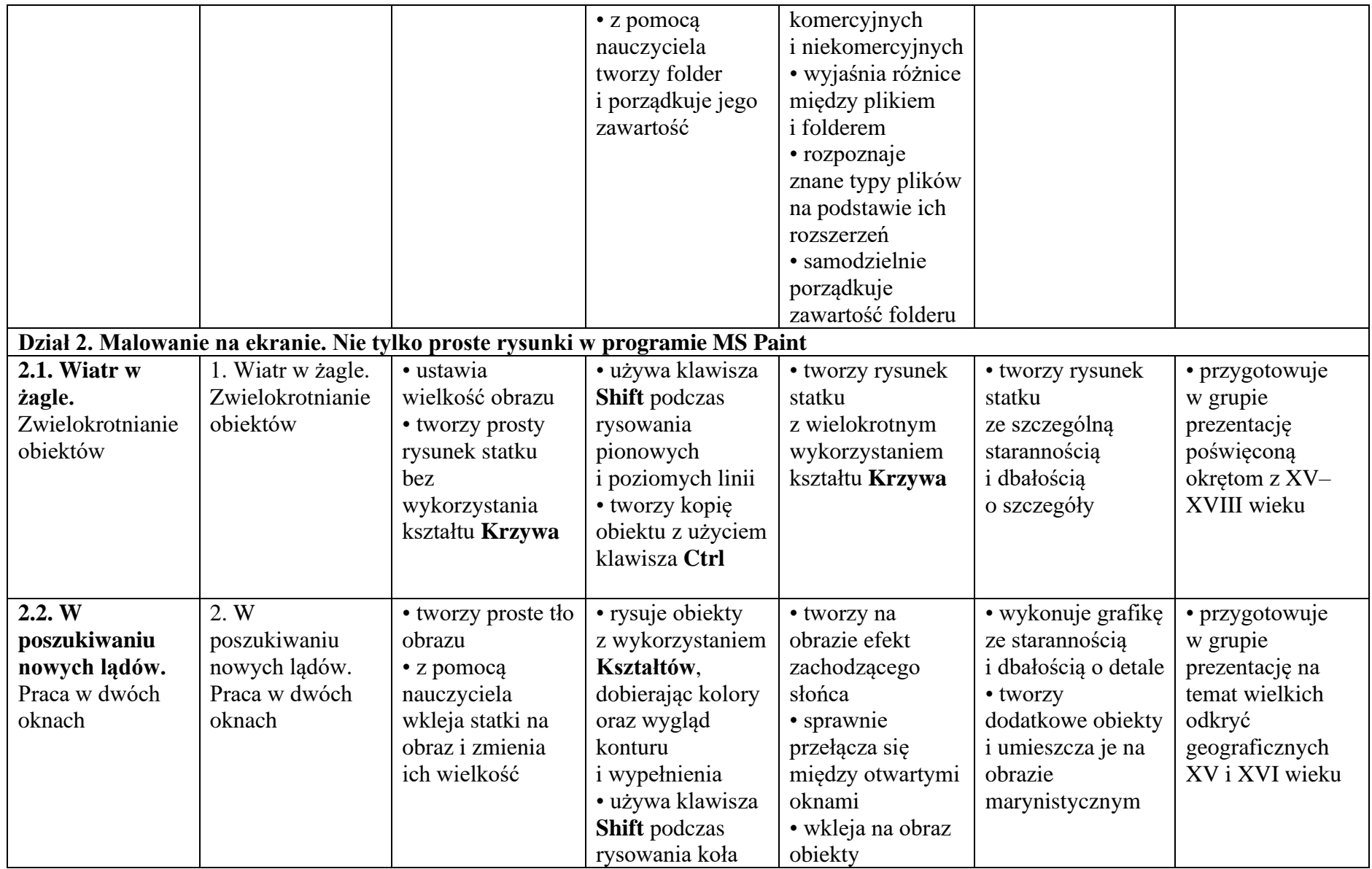

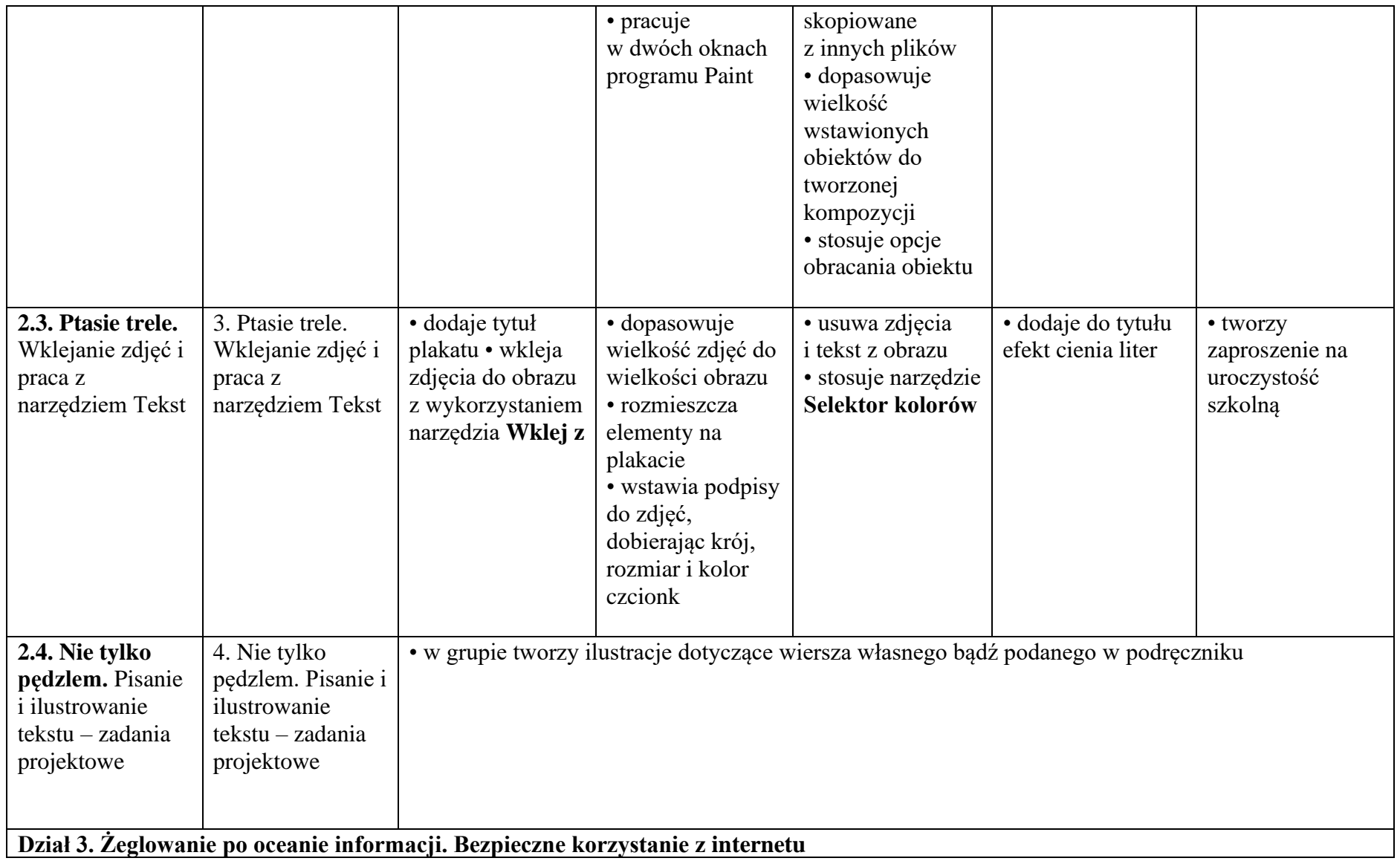

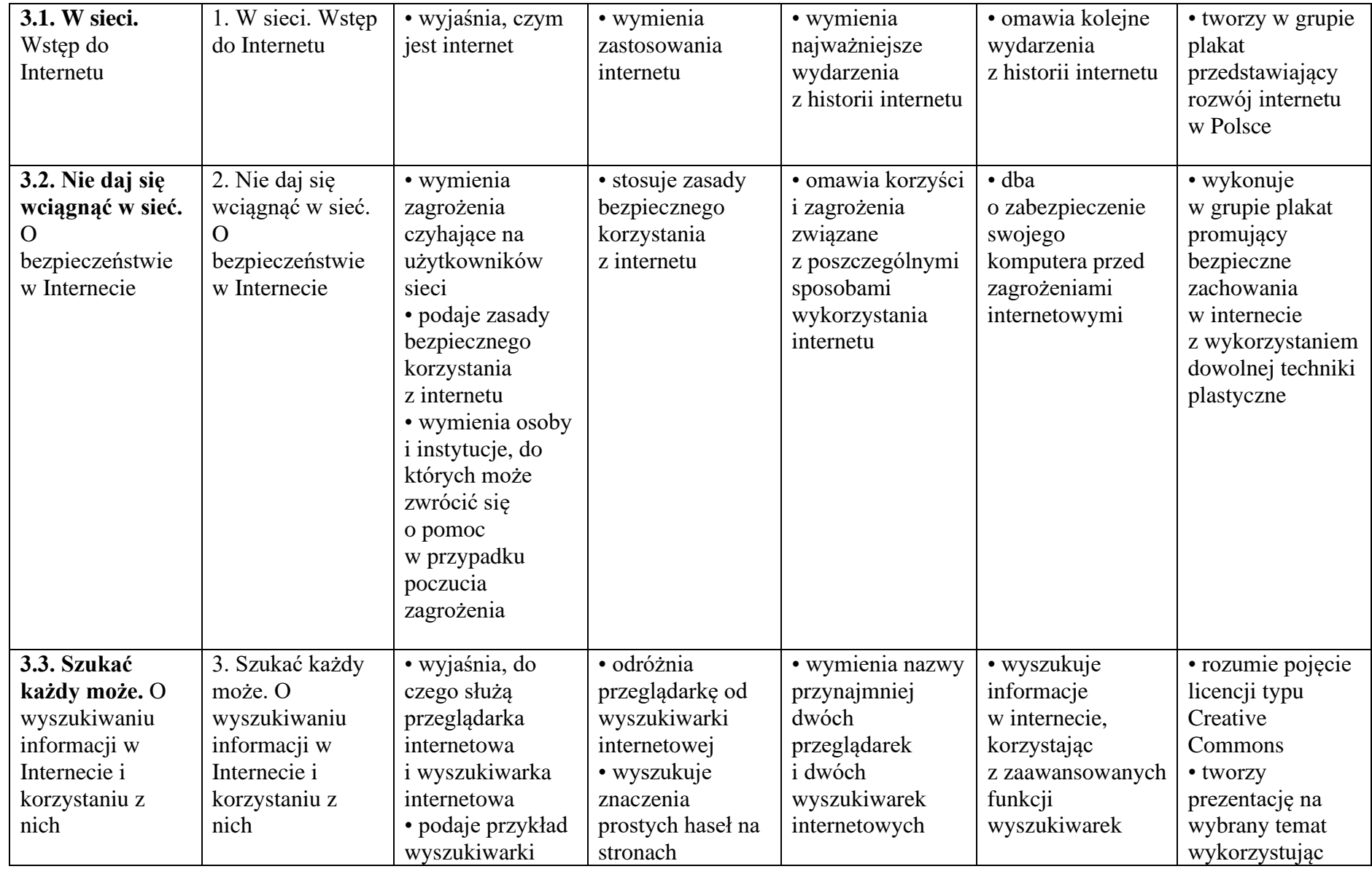

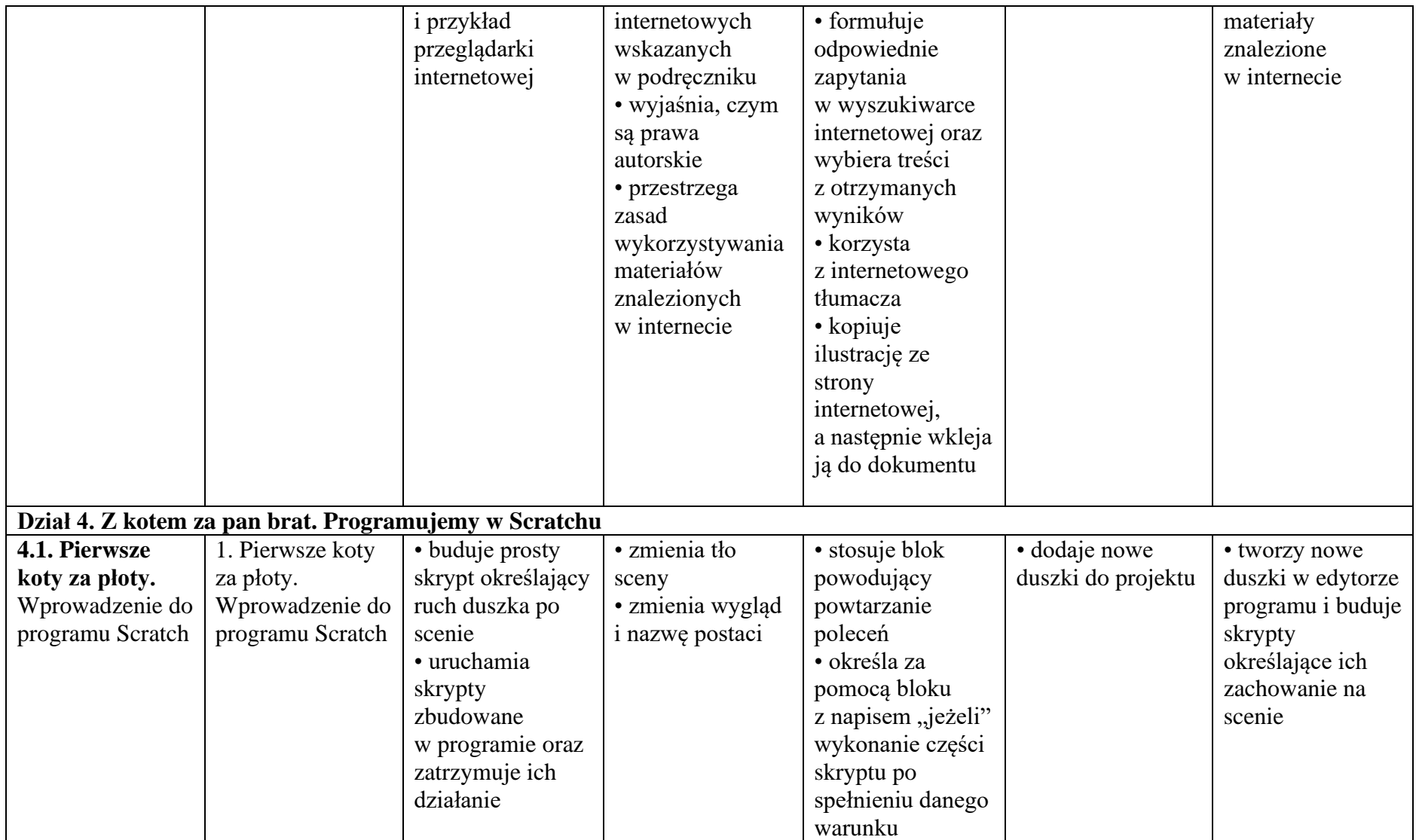

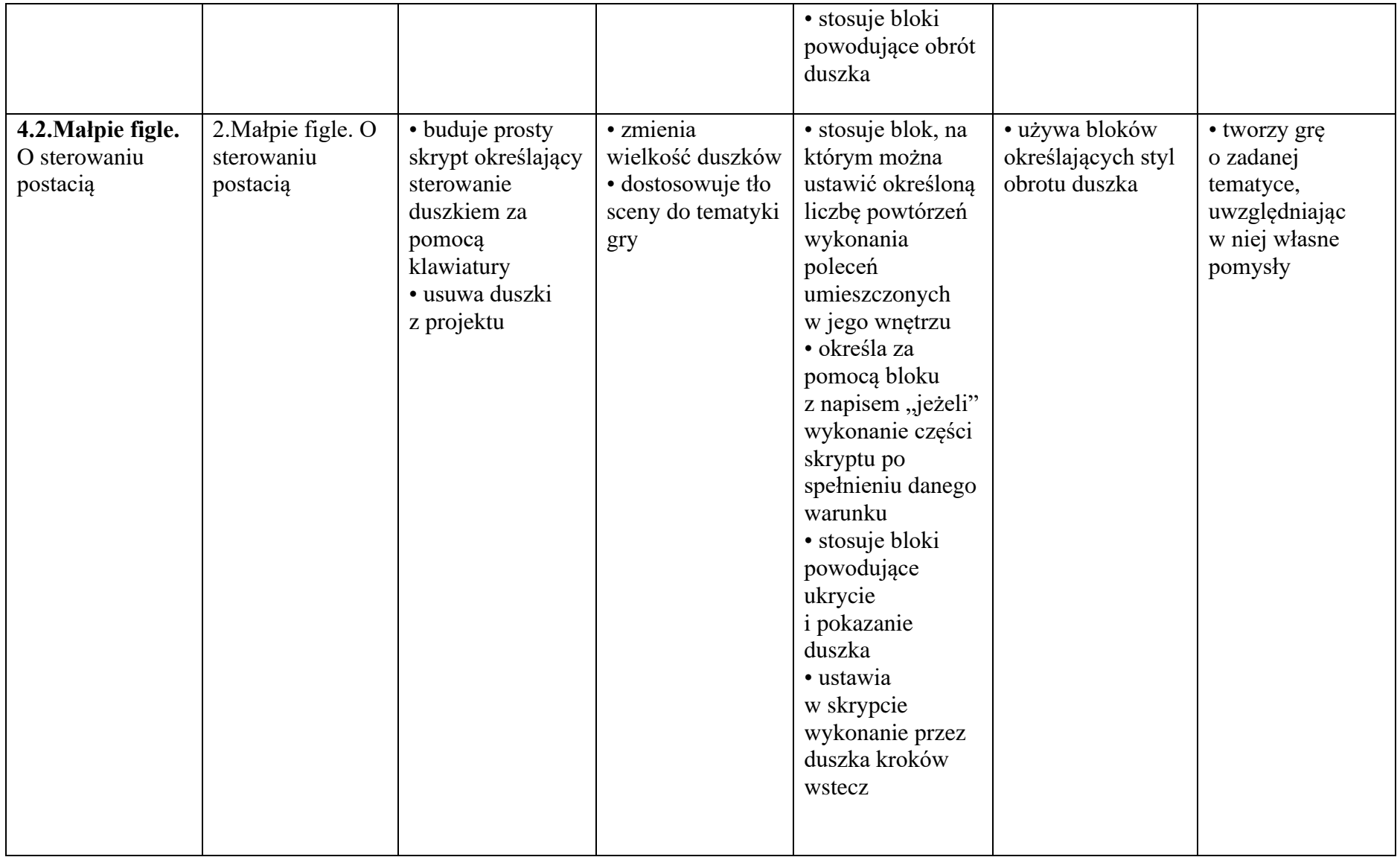

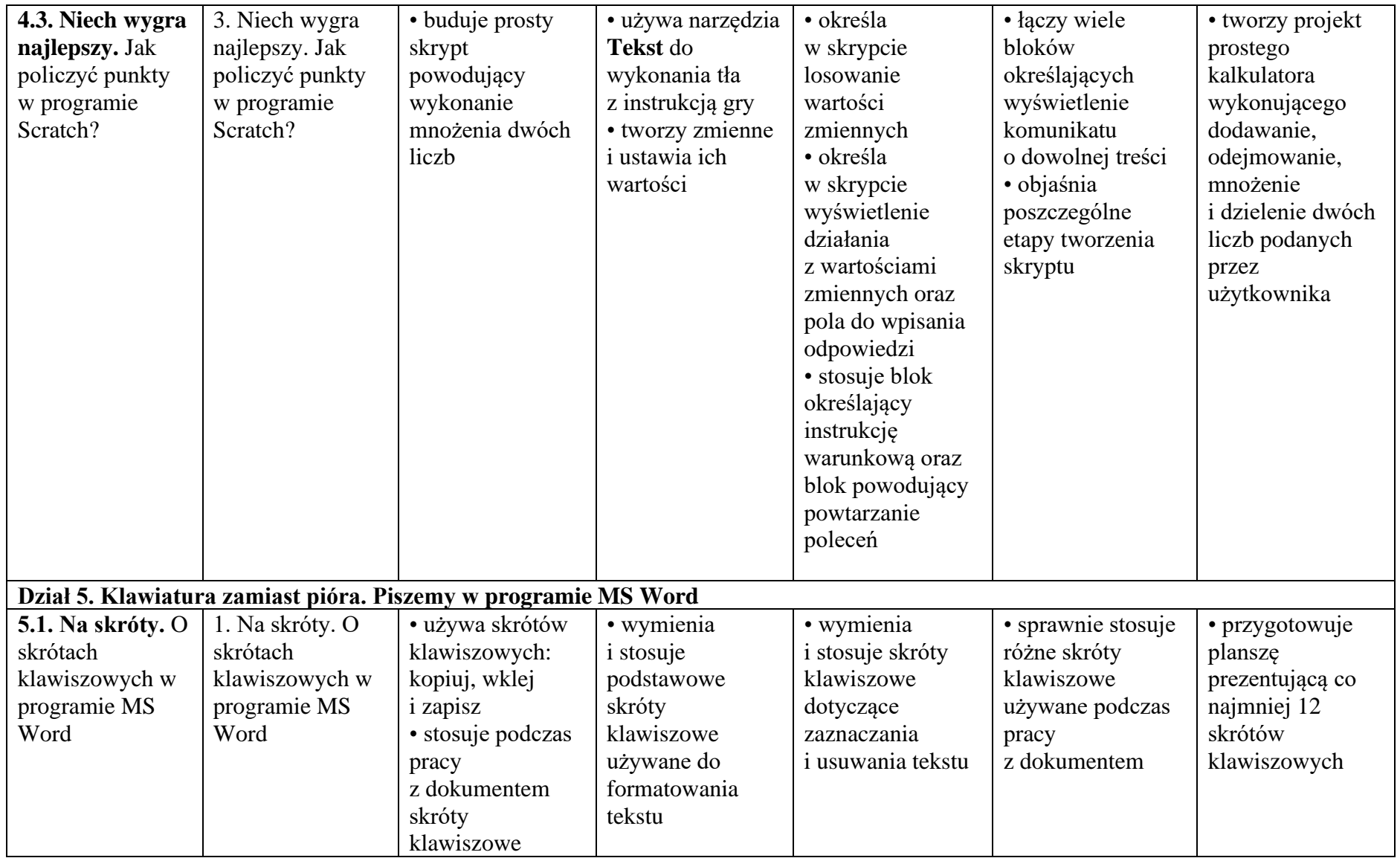

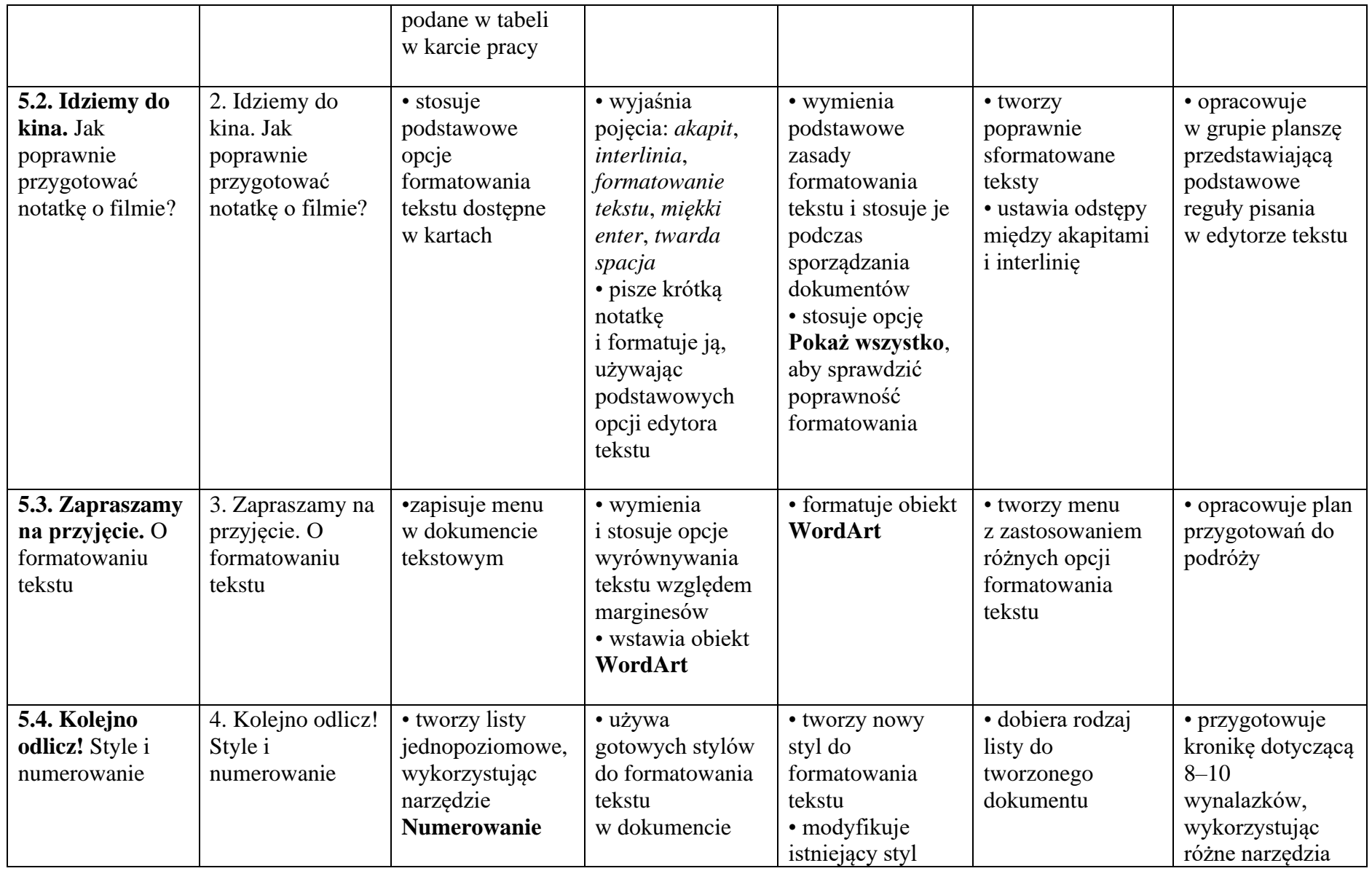

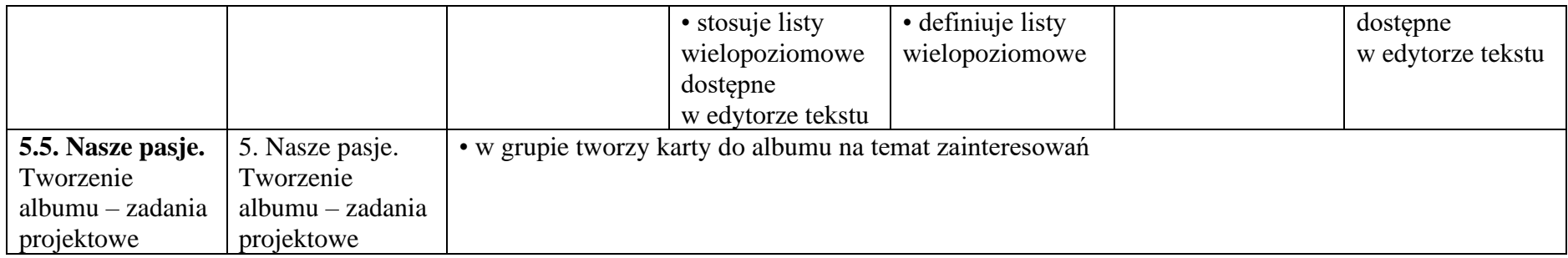